# **Statistische Grundwasseranalyse STYX**

Software zur Verwaltung von Grundwassermessstellen sowie statistischen Grundwasseranalysen in den Bundesländern Brandenburg und Sachsen. STYX unterstützt verantwortliche Behörden bei der Erfassung, Verwaltung und statistischen Auswertung von Grundwasserstandsdaten sowie Grundwasserbeschaffenheitsdaten. Das System basiert auf einer Oracle‐Datenbank, das unter Windows 10 lauffähige Anwendungsprogramm arbeitet zusammen mit MS Office.

# **Siempelkamp**

NIS Ingenieurgesellschaft

# Messstellenverwaltung

In der Messstellenverwaltung werden alle notwendigen Messstelleninformationen gepflegt. Alle Messstellen sind verwaltungstechnischen Strukturen (Arbeitsbereiche, Messtischblätter, Betreiber, Eigentümer) sowie Messnetzen inkl. Messzyklen zugeordnet. Messstellen verfügen über Informationen zu Geokoordinaten, die eine GIS‐Darstellung (WMF bzw. WFS‐Dienste) ermöglichen.

Weitere wichtige Eigenschaften von Messstellen sind:

- Ausbauinformationen (Höhensystem, Messpunkthöhe mit Historisierung, Filter, Ausbau, Material usw.)
- Hydrologische Zuordnungen Grundwasserkörper, Einzugsgebiete, Stratigraphie, Petrographie, Flächennutzung, Grundwassergeschütztheit)
- Datenlogger, Mehrfachmessstellen, Vorgänger
- Kreise, Gemeinde, Flurstücke

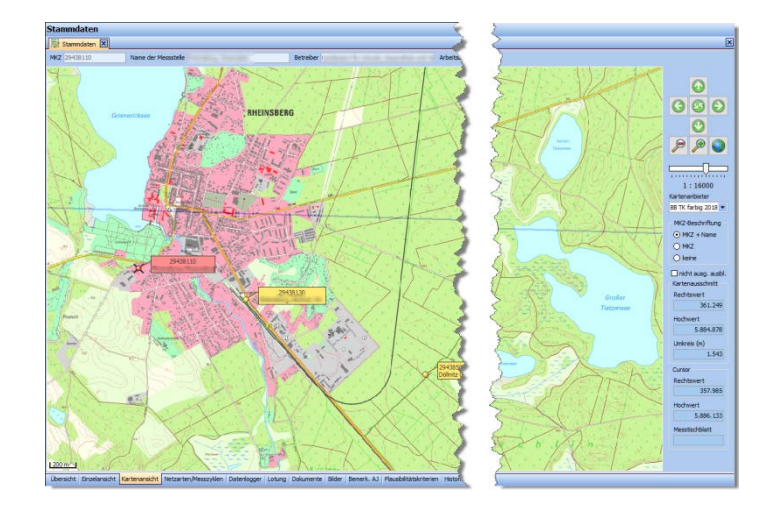

Einlaufende oder manuell erfasste Messwerte werden mit Hilfe von Plausibilitätskriterien qualitätsgesichert. Je Datenart können folgende Prüfregeln eingestellt werden:

- kleinster zulässiger Wert
- größter zulässiger Wert
- maximale Änderung pro Tag

Des Weiteren lassen sich Dokumente und Bilder einladen. Direkt aus der Messstellenverwaltung können Wasserstands‐Ganglinien zu den Messstellen aufgerufen werden.

#### Modul Messstellenrecherche

Dieses Modul erleichtert dem Benutzer den Umgang mit der Vielzahl von Messstellen. Das ist nicht nur wichtig bei der Bearbeitung von Messstellen, sondern auch bei der Messwertbearbeitung und Datenauswertung. Um nun die konkret zu benutzenden Messstellen zu selektieren, können folgende Kategorien zu Messstelleneigenschaften herangezogen werden:

- Kartendarstellung (Anklicken zur Auswahl),
- Baumdarstellung (Messtischblatt, Netzarten, Regionen, Arbeitsbereiche, Kreise, Zyklus, Messstellenart),
- ETRS‐Koordinate (Rechteck, Umkreis),
- Recherche nach Feld‐Eigenschaften.

Das Ergebnis ist immer eine Liste von Messstellen. Bei der Auswahl der Messstellen ist stets das Berechtigungskonzept gültig. Die Recherche ist benutzerabhängig als Favorit speicherbar.

#### Modul Globaler Filter

STYX verfügt über eine integrierte Filterfunktionalität "Globaler Filter". Der globale Filter arbeitet im Hintergrund. Diese Funktionalität unterstützt den Benutzer bei der Abfrage von Daten bei Stammdaten, Datenerfassung, Import/Export, Berichten und Grafiken. Die Einstellungen zum Filter werden benutzerabhängig in der Datenbank gespeichert.

Der globale Filter beeinflusst dann mit den eingestellten Kriterien die Abfrage von Daten. Er setzt sich zusammen aus

- Liste von Messstellen (gemäß Recherche)
- konkrete Messstelle aus dieser Liste
- Datenart
- Abflussjahr von/bis
- Liste von Attributen

Ist der globale Filter aktiv, werden nun beim Öffnen eines Formulars wie z. B. Starten eines Berichtes alle Einstellungen aus diesem globalen Filter in die Abfragekriterien übertragen.

### Erfassung, Bearbeitung und Auswertung von Grundwasserdaten

Die Erfassung der Grundwasserstände ist manuell der durch Import von Datensammlermessprotokollen möglich. Alle Messdaten sind den Datenarten Wasserstände, Quellschüttungen und Temperaturen zugeordnet. Messwerte können neben dem Messzeit-punkt mit frei definierbaren Attributen speziell gekennzeichnet werden: z. B. normal, Datensammler, Schätzwert, Kontrollwert, Fehlwert ...

Diese Attribute finden dann auch bei der Erstellung von Reports und Grafiken ihre Anwendung. Datenhaltung

# Datenhaltung

STYX IV hält die Grundwasserstandsdaten zu folgenden Kategorien:

- Normale Werte (Messdaten) als Einzelwerte, Massendaten, Kontrollwerte
- Datensammlerwerte (Rohdaten aus den Datensammlern)
- Beobachterwerte (durch Beobachter erfasste und über das Webmodul eingegebene Einzelwerte)
- Hauptwerte historisch (historische Werte, im Allgemeinen auf Jahres‐bzw. Monatsebene zusammengefasste Werte)

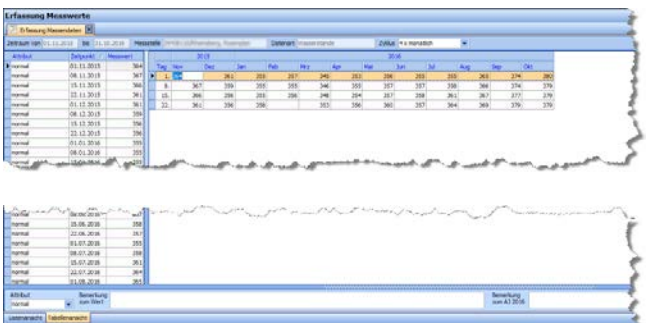

## Erfassung von Beobachterdaten (Webmodul)

Sogenannte Beobachterwerte können durch Beobachter (beauftragte Personen) über das Webmodul erfasst werden. Jeder Beobachter darf nur die Messstellendaten bearbeiten, für die er eine Berechtigung hat.

# **Datenimporte**

STYX verfügt über diverse Importmöglichkeiten für Daten von Datensammlern. Es werden die Formate von OTT, SEBA und das ZRXP‐Format unterstützt. Der Importvorgang der Messprotokolle kann manuell oder als automatischer Job ausgeführt werden. Die importierten Daten können während der Datenübernahme plausibilisiert und als Messwerte abgespeichert werden. Der Prozess der Datenübernahme wird durch das Programm protokolliert und kann so entsprechend ausgewertet oder korrigiert werden. Der automatische Datenimport kann zeitgesteuert ausgeführt werden.

# Datenauswertungen und Statistik

In STYX stehen diverse Möglichkeiten zur statistischen Auswertung der Messdaten zur Verfügung. Diese Auswertungen können in Form von Reports oder Grafiken erfolgen. Diese Attribute finden dann auch bei der Erstellung von Reports und Grafiken ihre Anwendung.

Die Reports sind in drei Kategorien zusammengefasst:

- Messstellenrecherche (Berichte zu einzelnen Messstellen)
- Messtischblatt (Berichte Messstellen von Messtischblättern)
- Gesamtnetzrecherche (übergreifende Berichte)

Alle Reports lassen sich parametrisiert benutzen.

### Wichtige Grafiken:

- Autokorrelation
- Dauerlinien
- Doppelsummenkurven
- Einzeljahre zu langjährigen Mittelwerten
- Ganglinie Beschaffenheit
- Ganglinien
- Ganglinienvergleich
- Gleitende Jahresmittel
- Häufigkeitsverteilung
- Jahreshauptwerte
- Kreuzkorrelation
- Linearer Trend
- Messstellenkorrelation
- Monatsmittelwerte
- Trend nach Grimm‐Strele
- Wahrscheinlichkeiten

2943 8110

# Wichtige Reports:

- **Erfassungsstand**
- **Jahreshauptwerte**
- Langjährige Hauptwerte
- Wahrscheinlichkeiten
- Messstellenpass
- Extrema, größte/kleinste Messwerte
- **Hauptwerte**
- Flurabstände
- Trend nach Grimm‐Strele

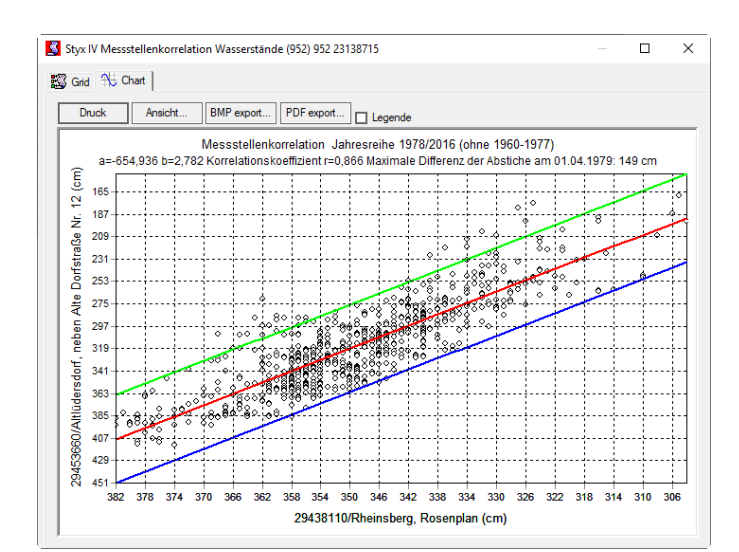

### Beschaffenheitsdaten

In STYX lassen sich auch Beschaffenheitsdaten verwalten. Die Daten werden zu Messstellen als Proben mit Analysedatensätze gespeichert. Dazu ist ein Stammdatenpool zu

- Hydrochemischen Parametern,
- Messmethoden,
- Probeentnahmearten,
- Geräten,
- Untersuchungszwecken,
- Witterungssituationen ,

vorhanden. Beschaffenheitsdaten können über Importschnittstellen zunächst in einen Zwischenspeicher transferiert, dort bewertet, plausibilisiert und dann in den eigentlichen Datenbereich übertragen werden. Folgende Importschnittstellen sind verfügbar:

- LIMS
- GCI‐GMS
- MS Excel Format (proprietär)

#### Formelberechnungen und Plausibilisierung

STYX verfügt im Bereich Beschaffenheit über die Möglichkeit, Werte anhand von Formeln aus anderen Parametern zu berechnen. Alle Werte lassen sich mittels einer Plausibilisierung qualitätssichern. Die Regeln sind über einen Verwaltungsdialog einstellbar.

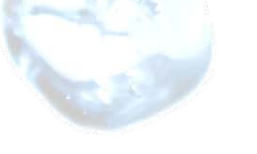

# Berechtigungskonzept

STYX verfügt über ein umfassendes Berechtigungskonzept, über welches sich die Berechtigungen für durchzuführende fachliche Tätigkeiten definieren lassen. Es lassen sich Berechtigungen für fachliche Tätigkeiten vergeben, z. B. Messstellenverwaltung, Messwerteverwaltung, Datenimporte, Beschaffenheit, Fachadministrator und weitere. Benutzer können als Mitarbeiter (diese Personen arbeiten direkt mit dem Programmsystem) oder als Beobachter (zur Datenerfassung über das Webmodul) definiert werden.

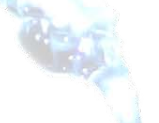

#### **Weiteres**

Alle abgefragten Daten lassen sich aus den Datenansichten nach MS‐Excel exportieren. Alle Datensätze verfügen über sogenannte Zeitstempel inkl. Benutzerkennung, um das Erfassen und Ändern von Daten transparenter zu gestalten. Die Tabelle Messstelle verfügt über einen erweiterten Protokollmechanismus. Hier lassen sich Änderungen an allen Feldern über ein eigenes Formular visualisieren. Das System verfügt über ein Logbuch, in dem z. B. automatische Vorgänge protokolliert werden.

Im administrativen Teil Schlüsseltabellen können die zur Steuerung des Systems notwendigen Stammdaten verwaltet werden.

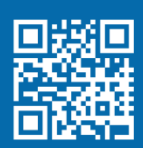

Siempelkamp NIS Ingenieurgesellschaft mbH Industriestraße 13 63755 Alzenau

Tel: +49 6023 40693-0 Fax: +49 6023 40639-970 nis.alzenau@siempelkamp-nis.com

Intelligent engineering for future generations.

Dieses Werk ist urheberrechtlich geschützt und darf nur mit ausdrücklicher Zustimmung der Siempelkamp NIS Ingenieurgesellschaft mbH ganz oder in Teilen vervielfältigt, elektronisch gespeichert, bearbeitet, wiedergegeben oder veröffentlicht werden.